## Machine Learning for Next Generation EDA

#### Paul Franzon

Cirrus Logic Distinguished Professor Director of Graduate Programs Department of Electrical and Computer Engineering NC State University 919.515.7351, paulf@ncsu.edu

### **Outline**

#### $\triangleright$  Introduction

#### **▶ Applying Machine Learning to EDA**

- ◆ IP Reuse
- ◆ Physical Design
- ◆ Replacing Design Rules

#### Machine Learning Acceleration

 $\triangleright$  Conclusions

### Machine Learning

 $\triangleright$  Learning from Data

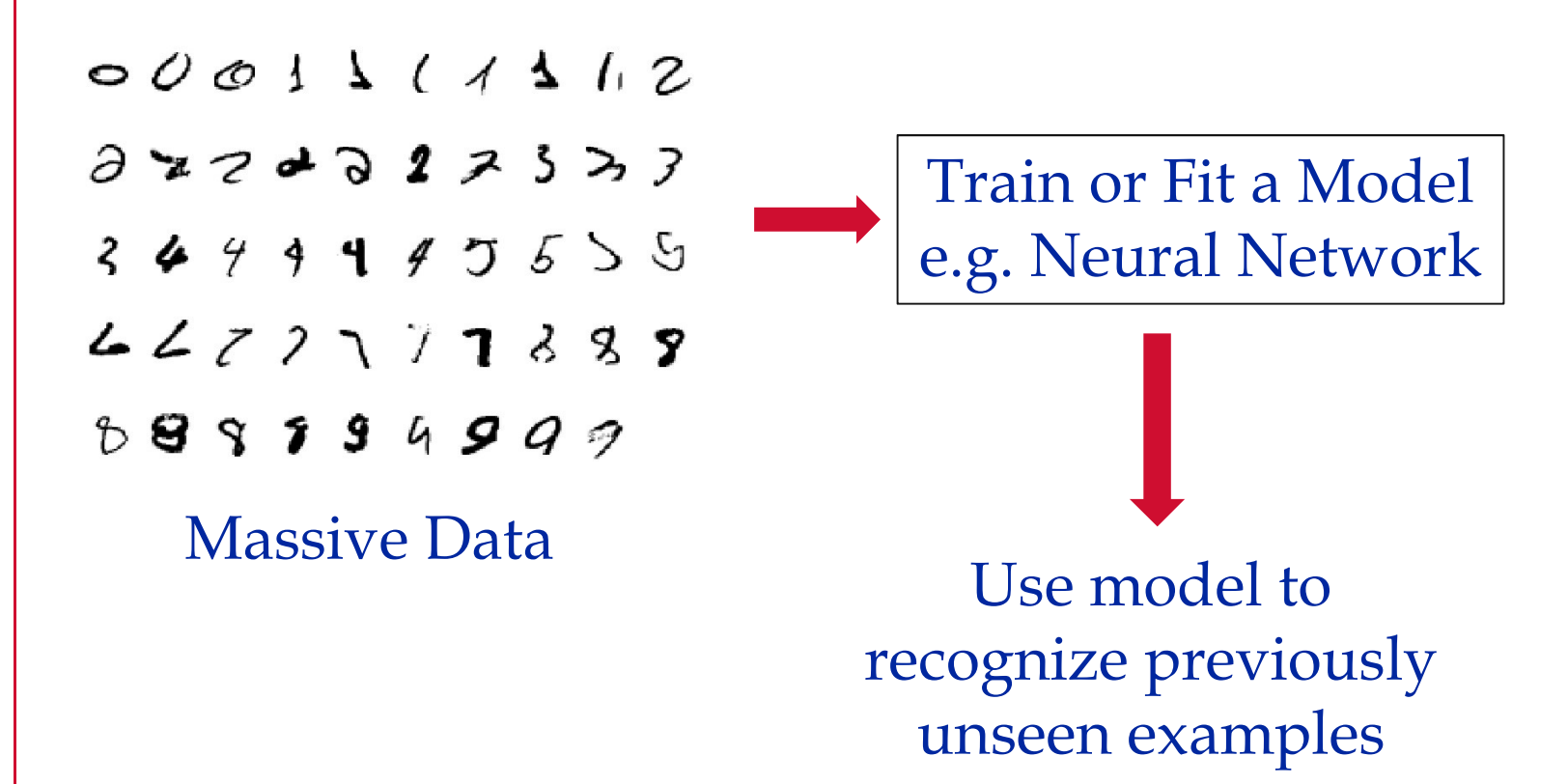

#### **NC STATE UNIVERSITY**

#### … Types of Learning

#### $\triangleright$  Off-line learning

- ◆ Optimized neural network against a fixed training set using off-line optimization
- ◆ Usually labeled data

#### **Designation of the Second Science of the Second Second Second Second Second Second Second Second Second Second Second Second Second Second Second Second Second Second Second Second Second Second Second Second Second Secon**

- ◆ Modify learning using inline data
- ◆ Usually labeled data

#### $\triangleright$  On-line (In-line) learning

- ◆ Learn entirely using data in the field
- ◆ Alternate learning and inference cycles
- ◆ Sometimes unlabeled dta

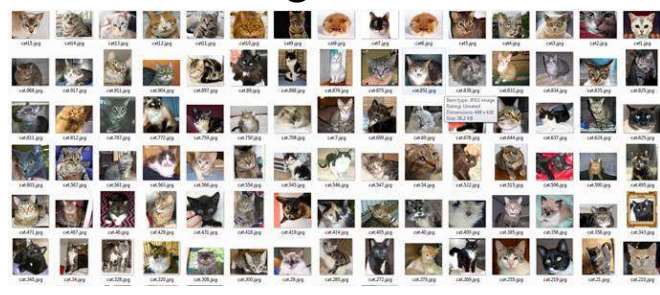

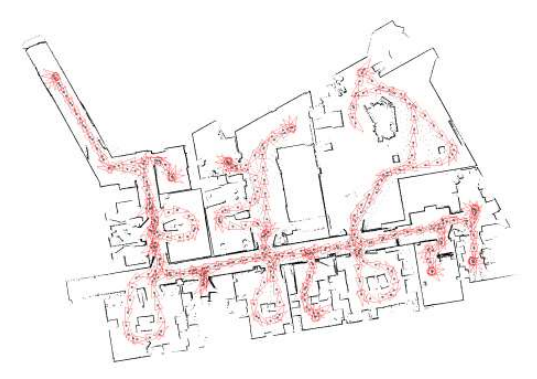

#### Questions being addressed @ NCSU

- $\triangleright$  What does machine learning mean to hardware designers?
- A. A. Building computation engines that specialize in machine learning.
- B. Applying machine learning to EDA.

### Surrogate Modeling

 $\triangleright$  "Train" a global model that is fast to evaluate from multiple evaluations of a detailed model that is slow to evaluate

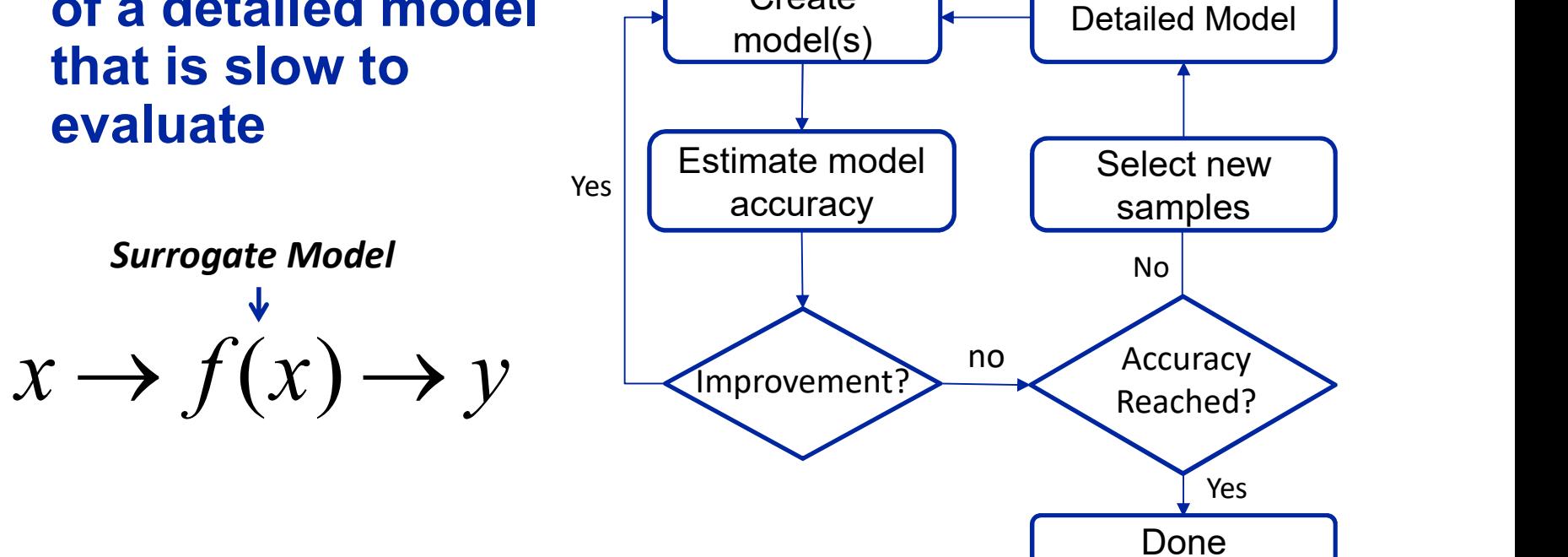

**Create** 

**Start** 

Select initial

samples

#### **NC STATE UNIVERSITY** Surrogate Modeling

**Basic idea:** Accurately approximating the black-box design with *limited* number of samples.

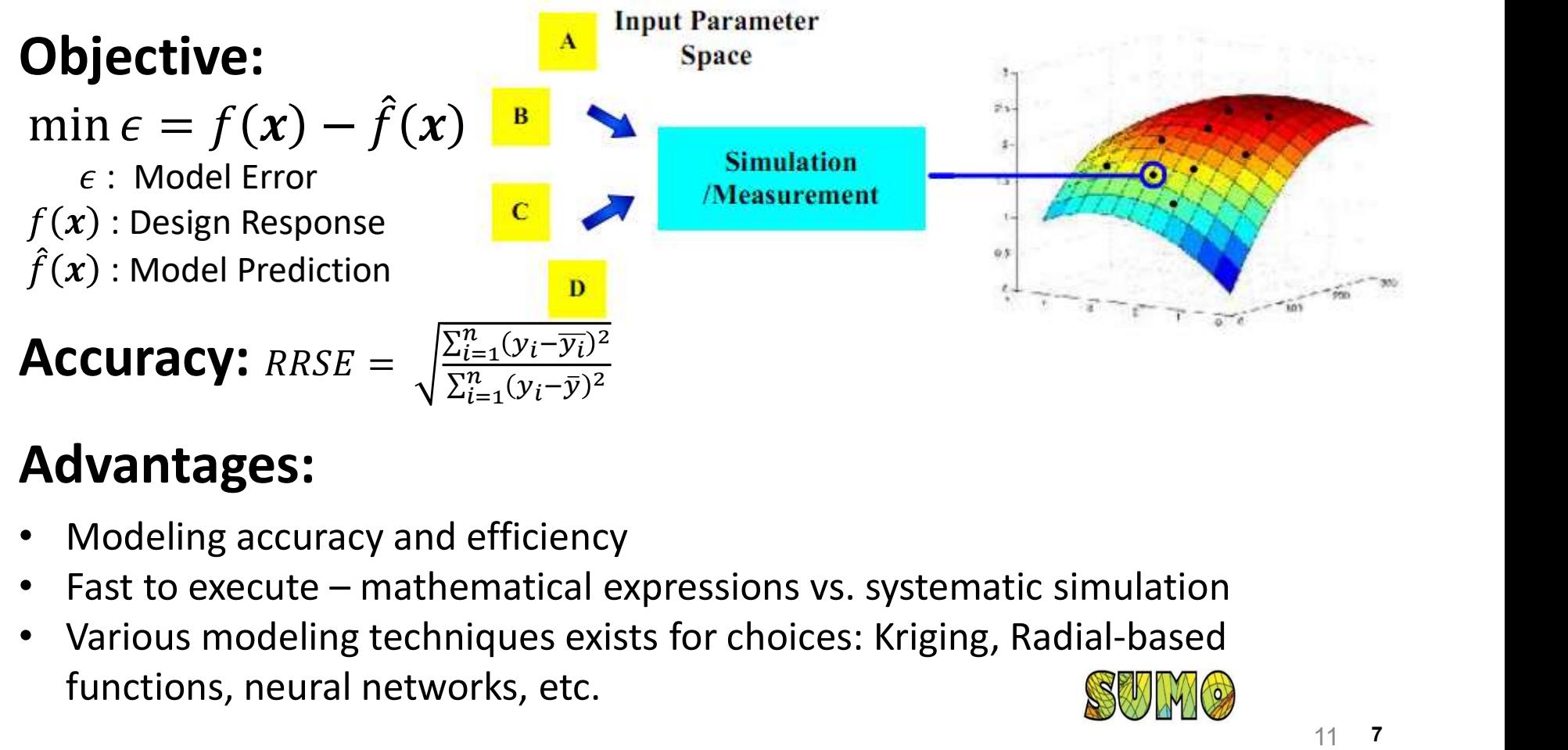

#### Advantages:

- 
- 
- Various modeling techniques exists for choices: Kriging, Radial-based functions, neural networks, etc.

### **Outline**

#### $\triangleright$  Introduction

#### $\triangleright$  Applying Machine Learning to EDA

- ◆ IP Reuse
- ◆ Physical Design
- ◆ Improving DFM design closure\*
- ◆ Accurate modeling for high speed IO\*

#### $\triangleright$  Conclusions

#### \*Wont be presented today

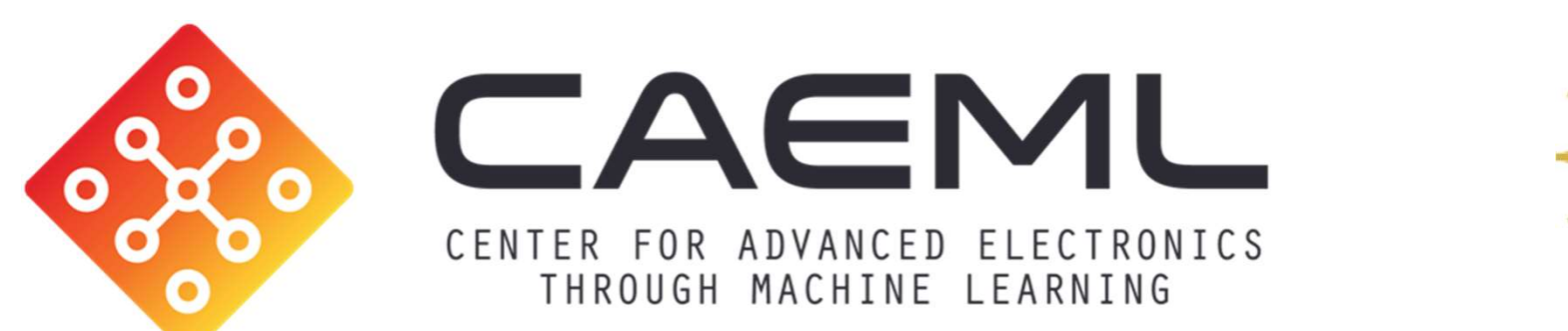

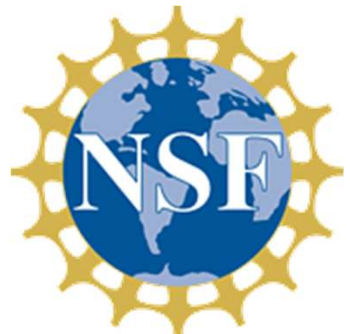

#### Applying Machine Learning to Electronic Design

Principal Investigators Elyse Rosenbaum, Illinois (Center Director) Paul Franzon, NCSU (Site Director) Applying Machine Learning to<br>
Electronic Design<br>
Principal Investigators<br>
Elyse Rosenbaum, Illinois (Center Director)<br>
Paul Franzon, NCSU (Site Director)<br>
Madhavan Swaminathan, Georgia Tech (Site Director)

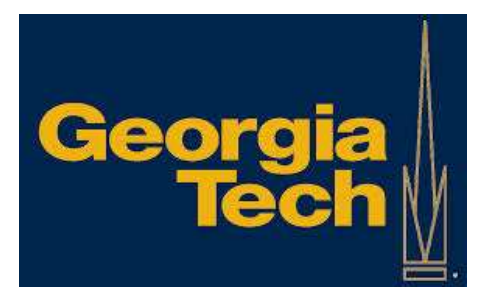

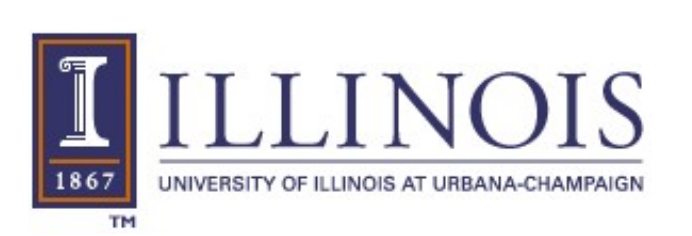

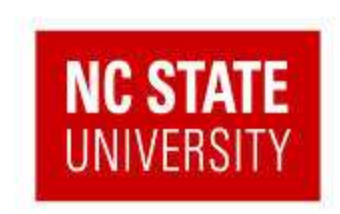

#### Vision

#### This is NOT our vision

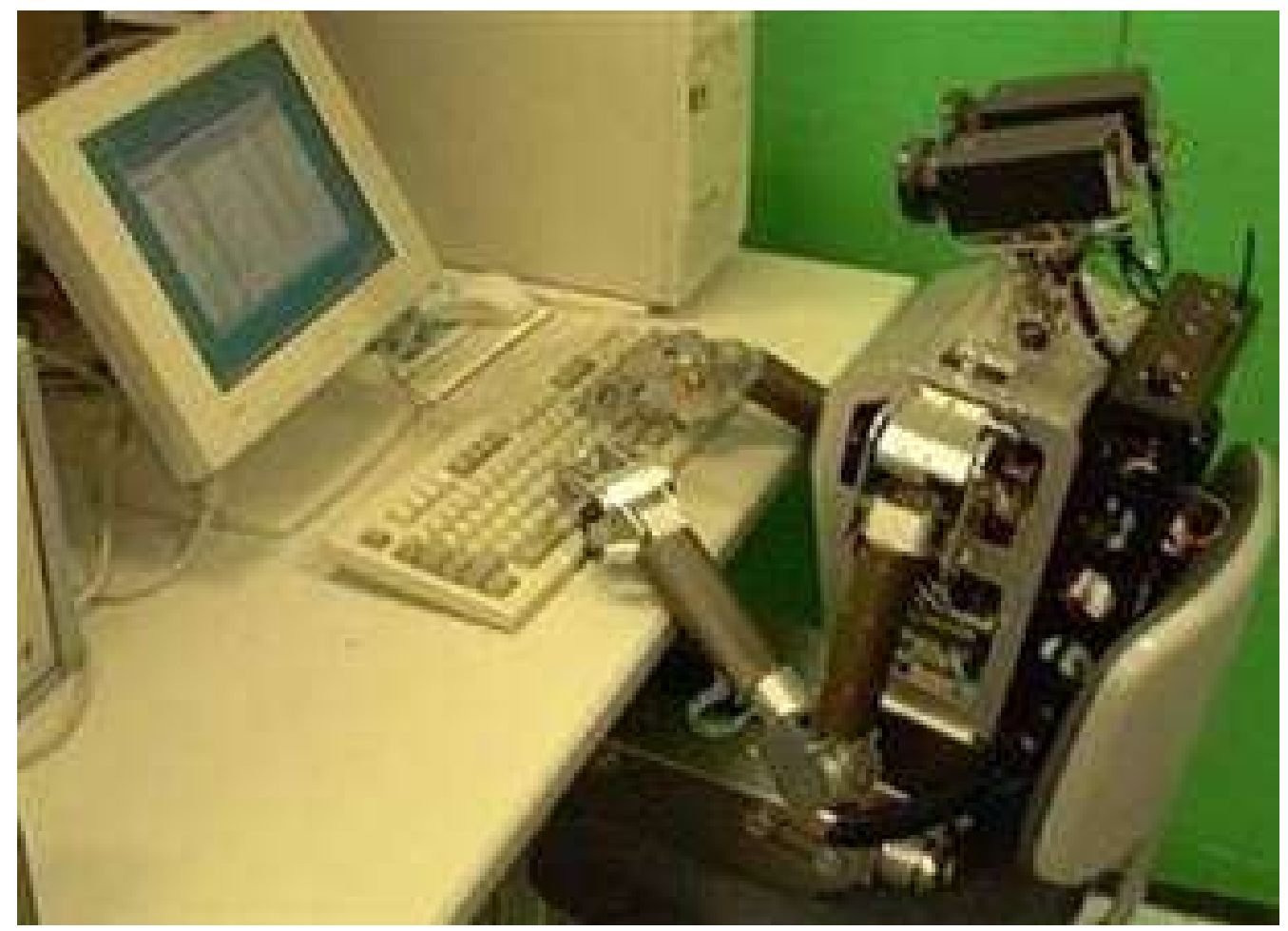

## Vision

To enable fast, accurate design and verification of microelectronic circuits and systems by creating and applying machine learning algorithms to derive models used for electronic design automation **Vision**<br>
enable fast, accurate design and verification of<br>
croelectronic circuits and systems by creating<br>
d applying machine learning algorithms to derive<br>
dels used for electronic design automation<br>
– These models can

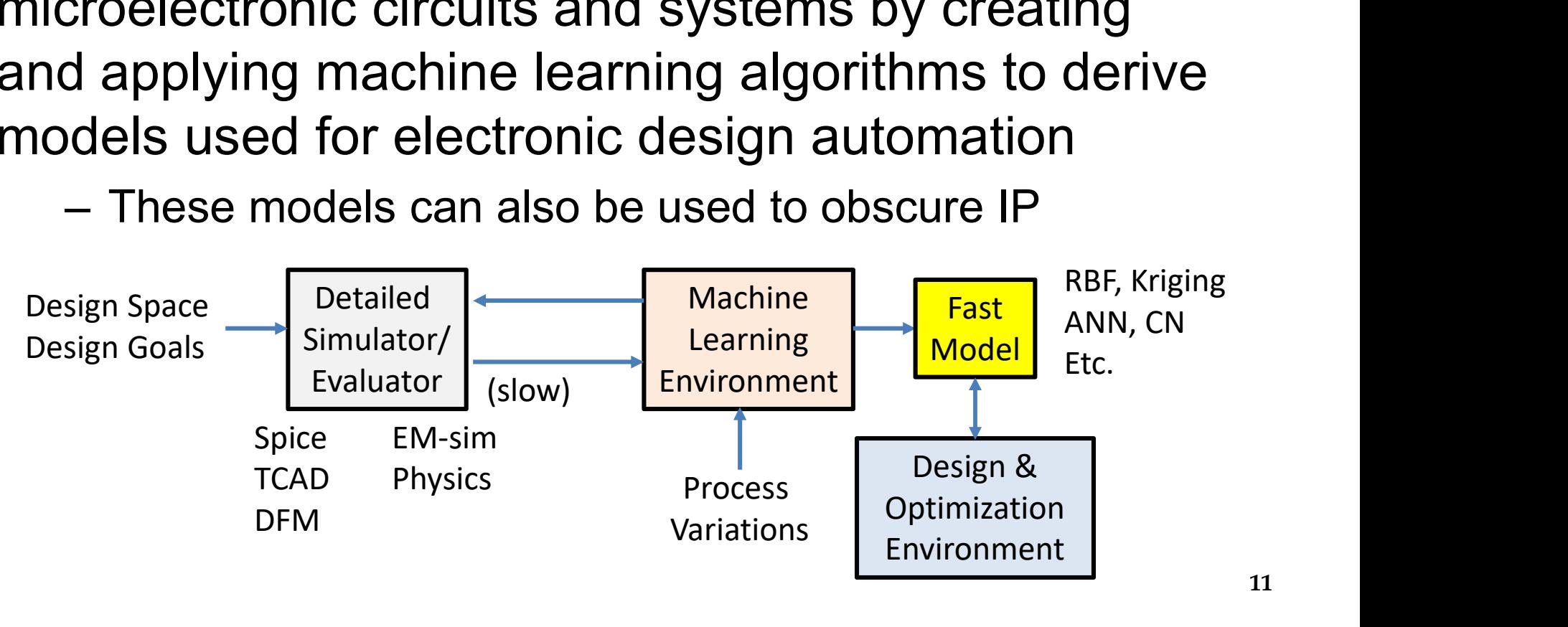

### ML in EDA Progression

1<sup>st</sup> Generation: Big data models for improving design productivity through machine learning

2 nd Generation: "Little data" models for improving design productivity through machine intelligence

3 rd Generation: Models and methods to flatten the design and verification hierarchy

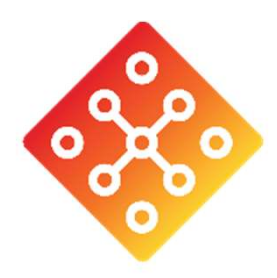

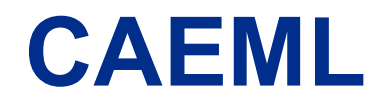

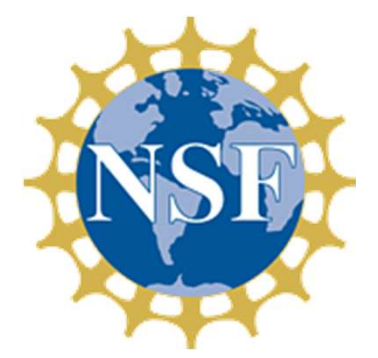

#### Center for Advanced Electronics Through Machine Learning

Joint NSF/industry funded center

Industry cost: \$50,000 per year Benefits: Rights to all IP; Early access to students; Mentor/guide/select projects

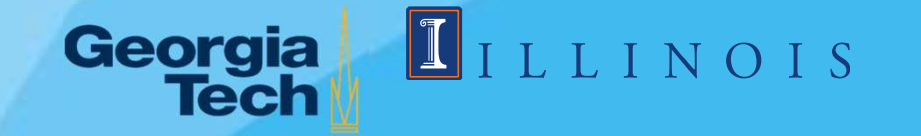

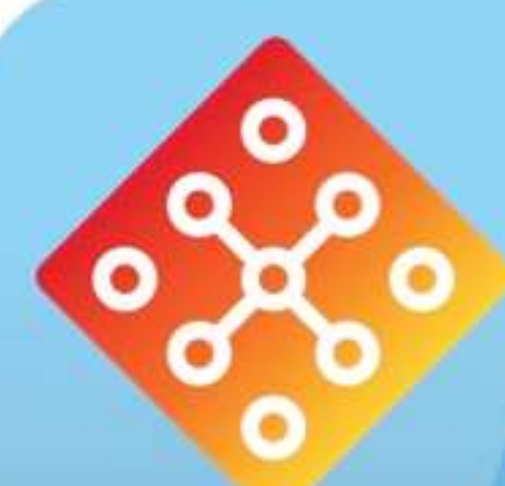

## INTELLECTUAL PROPERTY REUSE THROUGH MACHINE LEARNING WEIST ATTERNATIONS WEISTY North Carolina State University

MAGHINE LEARNING

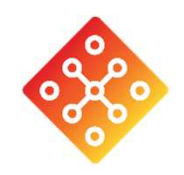

#### Problem Statement

• Problem Statement<br>• Port analog and custom digital IP from one<br>technology to another, e.g. technology to another, e.g.

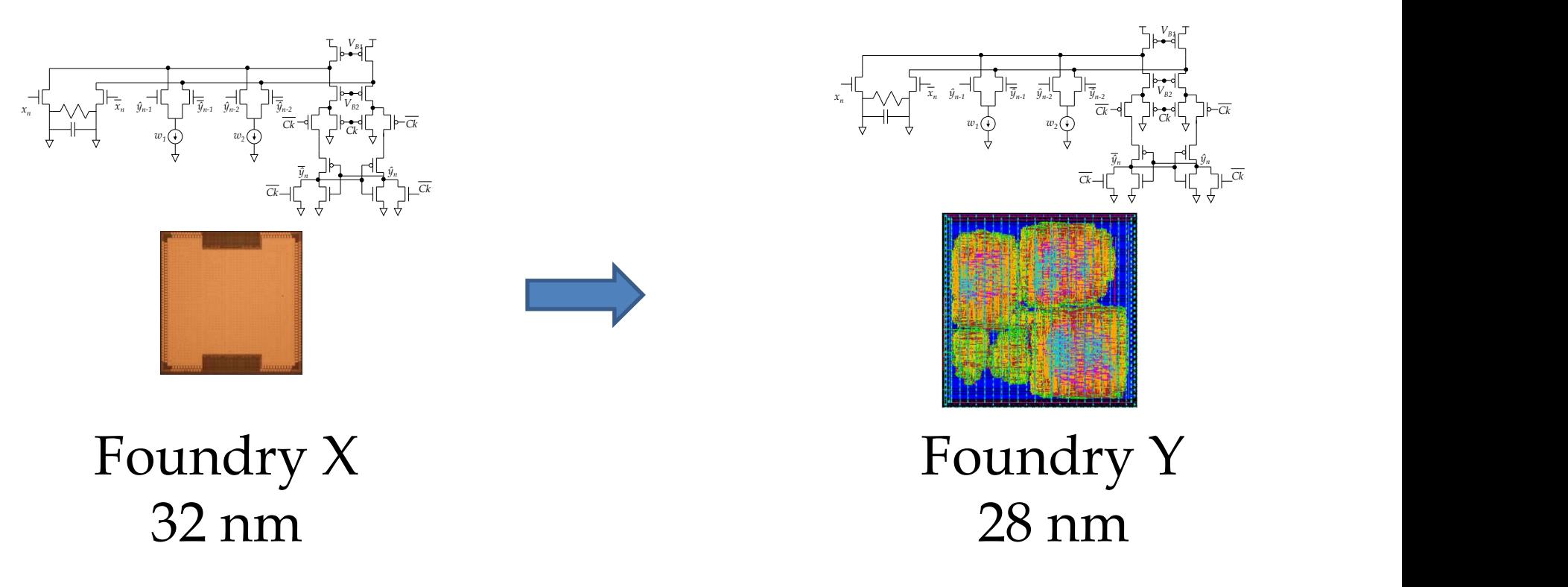

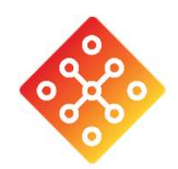

### Solution Alternatives

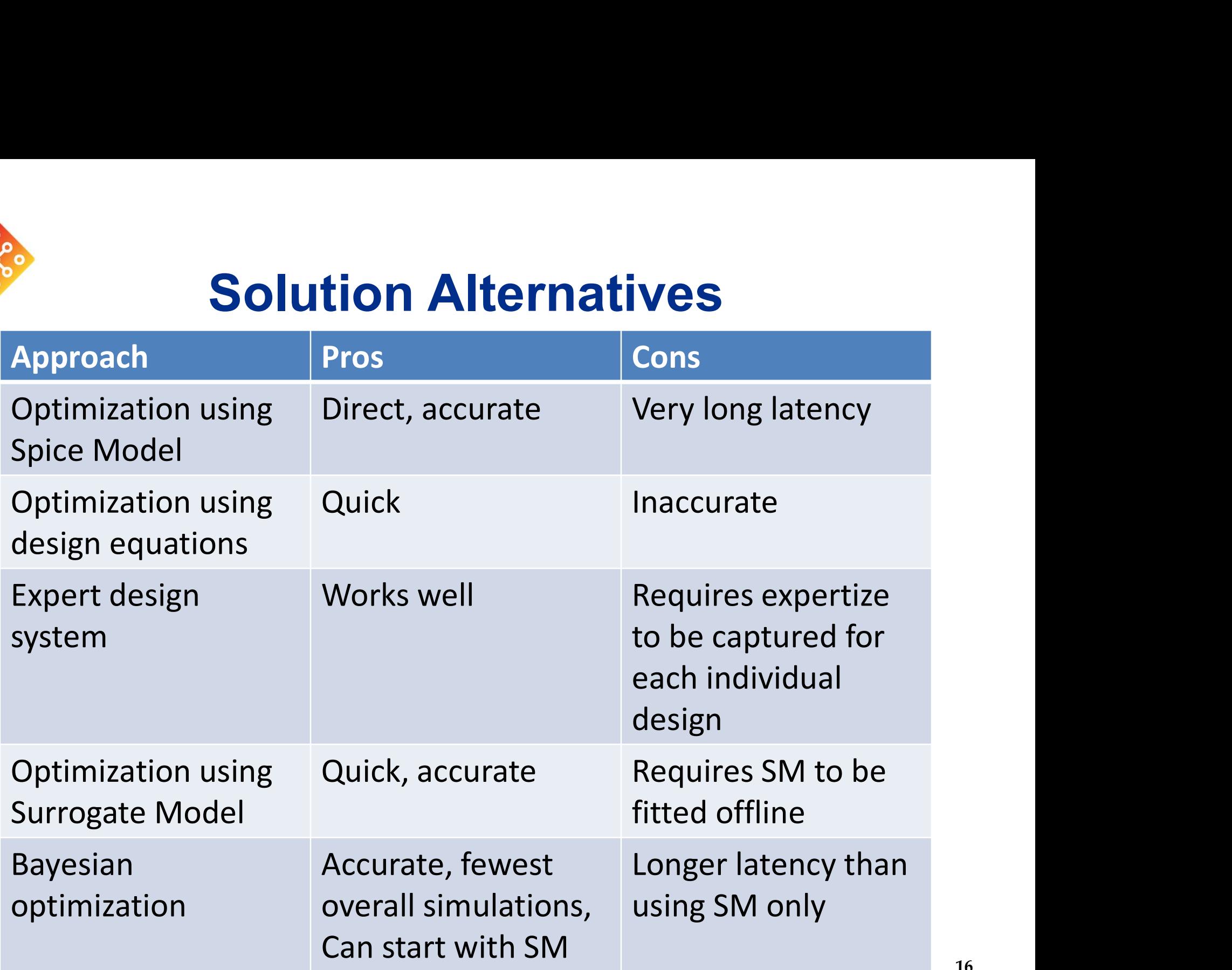

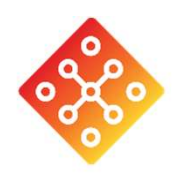

#### Bayesian Optimization

We propose to use a Bayesian optimization technique for efficient design optimization:

Let  $f$  denote the statistical model and  $D$  the samples; we have:

**ayesian optimization technique for efficient on:**

\nstatistical model and **D** the samples; we have:

\n
$$
P(f|D) = \frac{P(D|f)P(f)}{P(D)} \propto P(D|f)P(f)
$$
\nHistoric

\n**Two key components:**

\n**Surrogate Model**

\n(1) Statistical surrogate model:

\n(2) Satsian Process (GP) models or Student-T Process (TP) models.

\nCoruclidean function of the performance expectation and performance expectation and

• Bayesian optimization flow:

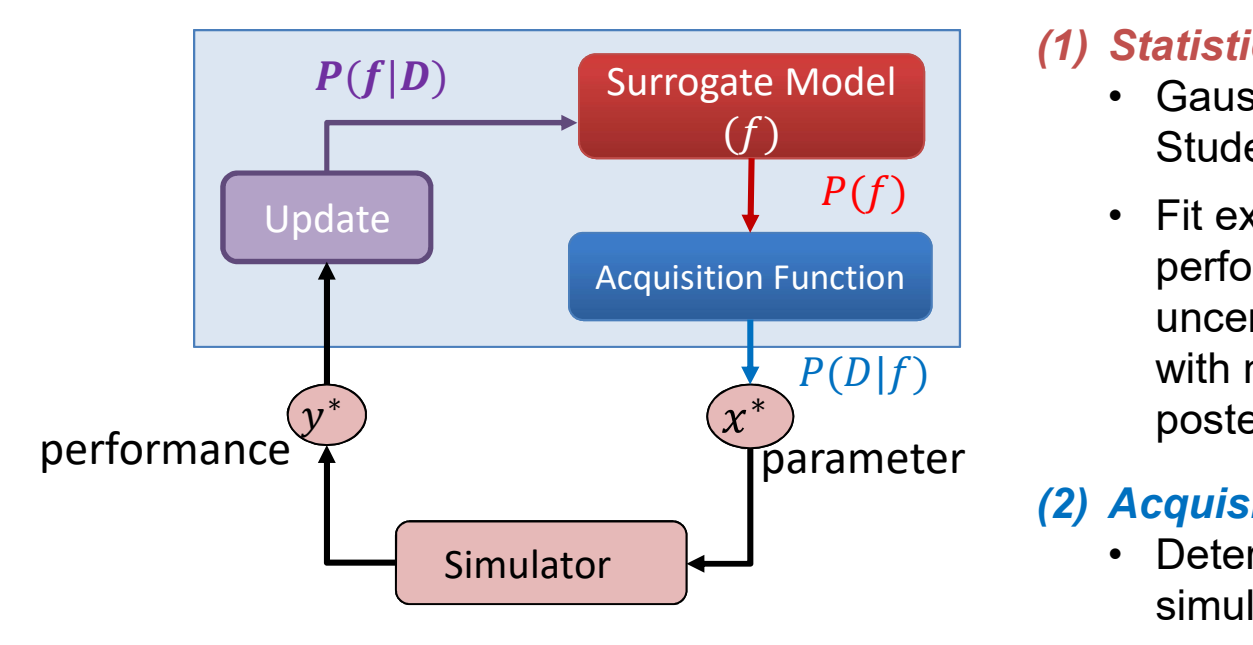

#### Two key components:

- - Student-T Process (TP) models
- the samples; we have:<br>  $\frac{1}{2}$   $\propto$   $P(D|f)P(f)$ <br>
Likelihood Prior Model<br> **key components:**<br> **Statistical surrogate model:**<br>
 Gaussian Process (GP) models or<br>
Student-T Process (TP) models<br>
 Fit existing data and predi performance expectation and uncertainty; prior models are updated with newly acquired sample to form posterior models (1) Statistical surrogate model<br>
(1) Statistical surrogate model:<br>
(1) Statistical surrogate model:<br>
• Gaussian Process (GP) models or<br>
Student-T Process (TP) models<br>
• Fit existing data and predict<br>
performance expectati **Example 19 Statistical surrogate model:**<br> **Statistical surrogate model:**<br>
• Gaussian Process (GP) models or<br>
• Fit existing data and predict<br>
• Fit existing data and predict<br>
performance expectation and<br>
uncertainty; prio

simulate

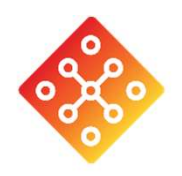

#### Bayesian Optimization: Picking Next Point to Simulate

 $\triangleright$  Probability of Improvement (PI) calculates how probable it is that simulating a new point will improve f(x) at that point

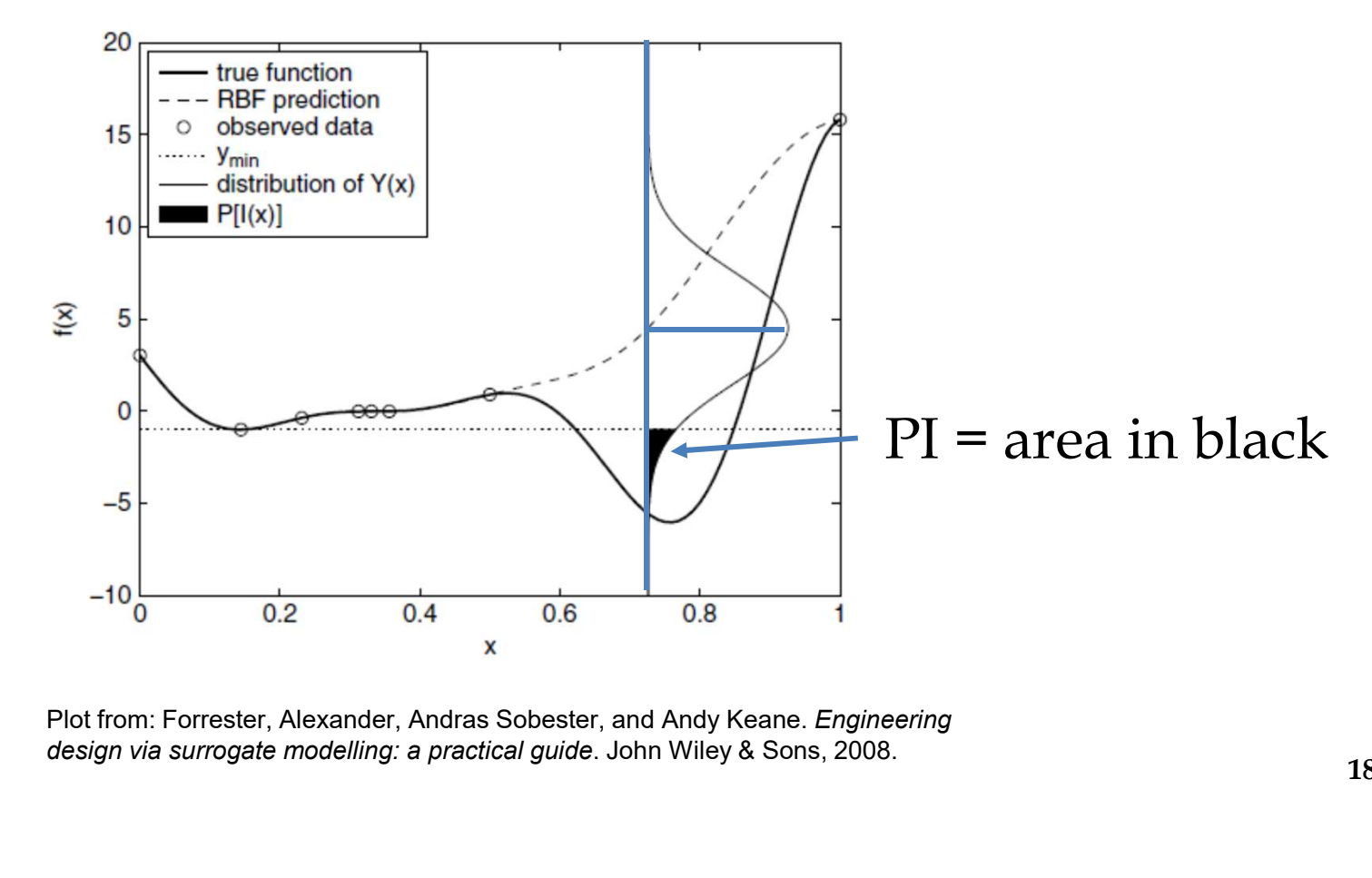

design via surrogate modelling: a practical guide. John Wiley & Sons, 2008.

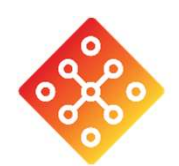

### Circuit Blocks to be Studied

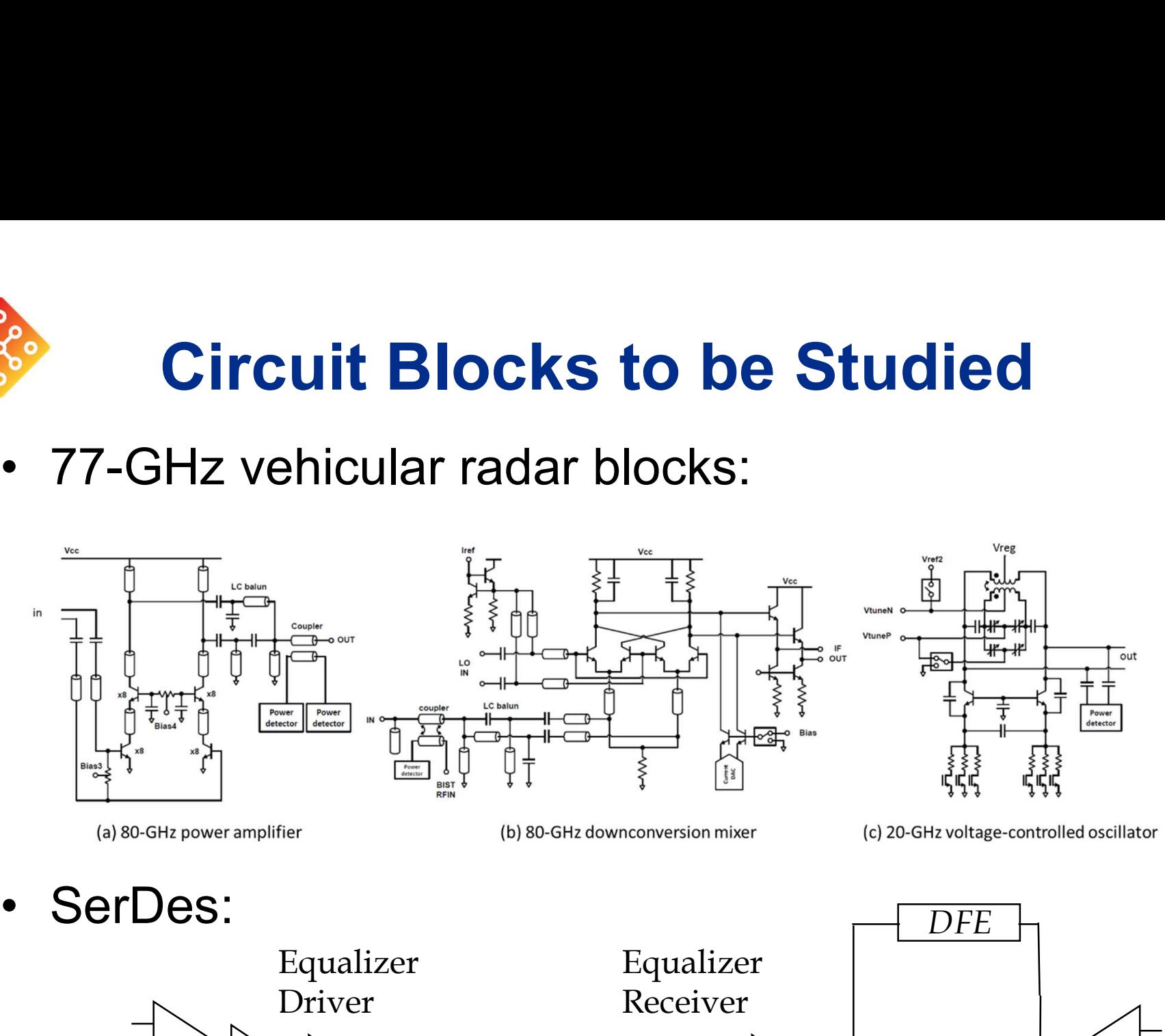

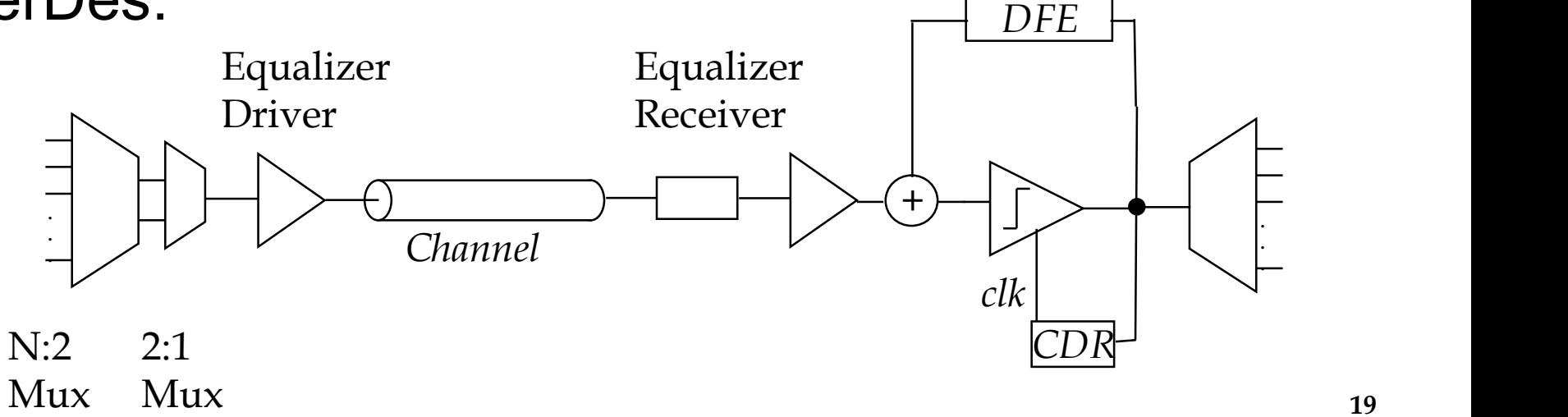

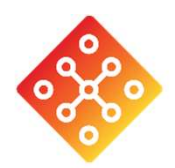

## Preliminary Results: **Preliminary Results:<br>Porting 77-GHz Balun from 8XP to 9HP**<br>GHz PA uses balun at output. Conceptually simple, but **• Preliminary Results:**<br>• 77-GHz PA uses balun at output. Conceptually simple, but<br>• T7-GHz PA uses balun at output. Conceptually simple, but<br>• Bayesian optimization subroutine first applied in existing **• Preliminary Results:**<br> **• Porting 77-GHz Balun from 8XP to 9HP**<br>
• 77-GHz PA uses balun at output. Conceptually simple, but<br>
• surprisingly complicated to optimize through ML.<br>
• Bayesian optimization subroutine first a **• Preliminary Results:**<br>
• The Partias Porting 77-GHz Balun from 8XP to 9HP<br>
• The Bayesian optimization subroutine first applied in existing<br>
• Bayesian optimization subroutine first applied in existing<br>
• Then we reuse

- surprisingly complicated to optimize through ML.
- Bayesian optimization subroutine first applied in existing technology (8XP).
- approach; the final optimized design will be used for tape-out

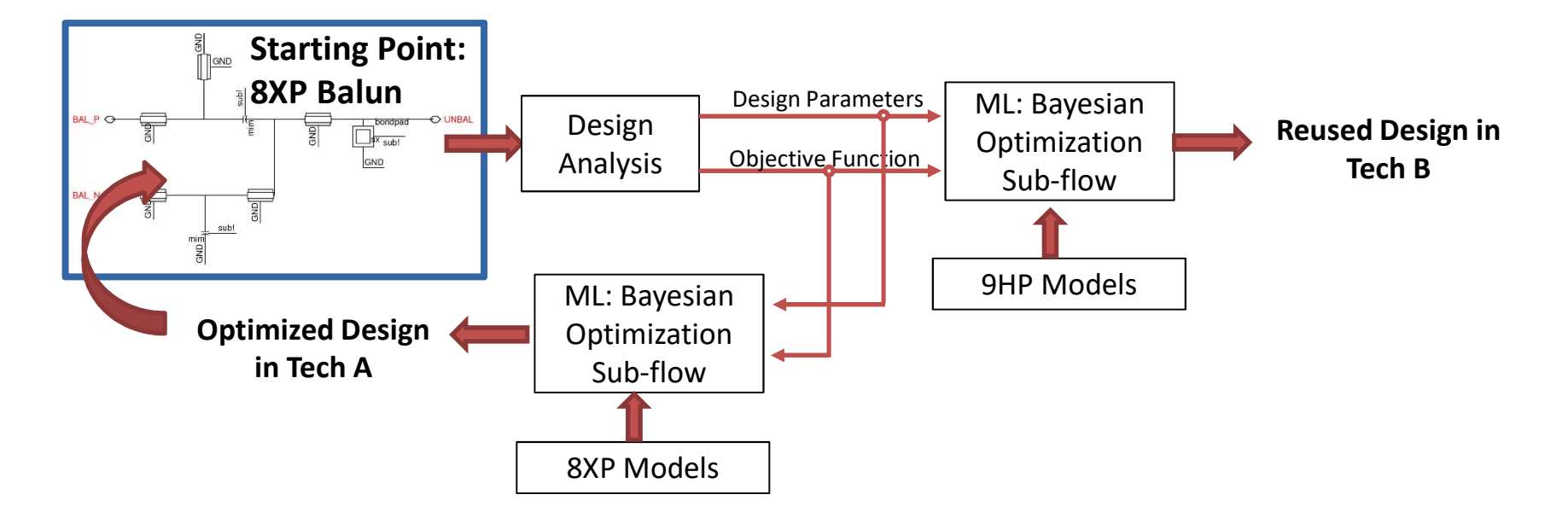

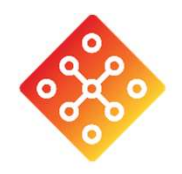

#### Step 1: Defining Range and Requirements for Balun

**Step 1: Defining Range and<br>Requirements for Balun<br>An LC balun is a commonly used passive balun in microwave IC that<br>converts a signal into a pair of out-of-phase signals, or vice versa, while<br>suppressing the common mode o** converts a signal into a pair of out-of-phase signals, or vice versa, while suppressing the common mode on the balanced port output. **Step 1: Defining Range all<br>
Requirements for Balur<br>
C balun is a commonly used passive balun in microway<br>
rets a signal into a pair of out-of-phase signals, or vice<br>
ressing the common mode on the balanced port output<br>
D Step 1: Defining Range :<br>
Requirements for Balu<br>
Iun is a commonly used passive balun in microw<br>
a signal into a pair of out-of-phase signals, or vice<br>
ing the common mode on the balanced port outp<br>
Parameter<br>
Range 1:<br> Step 1: Defining Range and Step 1: Defining Range and Step 1: Defining Range and Step and Step and Step and Step and Step and Step and Step and Step and Step and Step and Step and Step and Step and Step and Step and Step** 

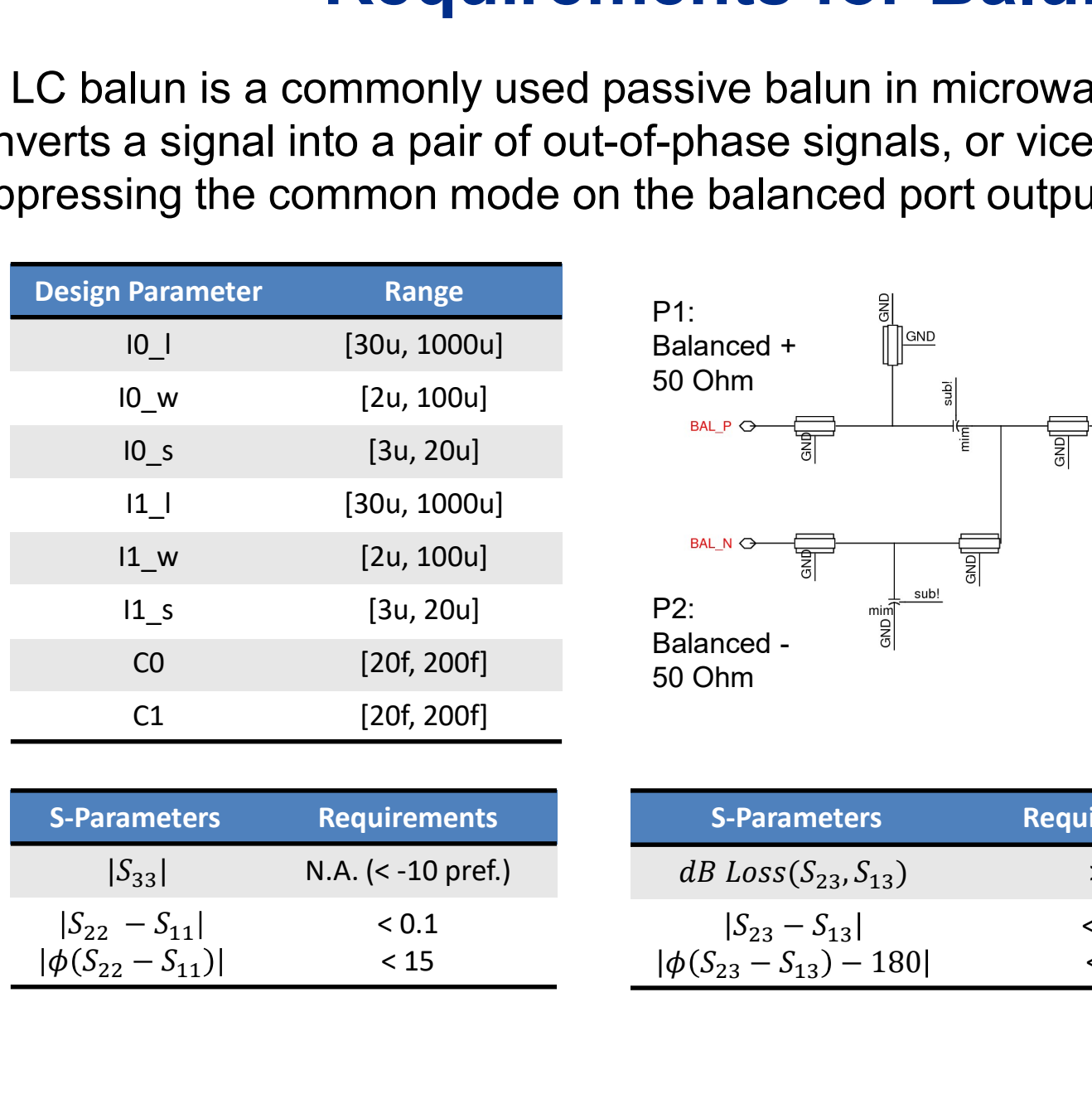

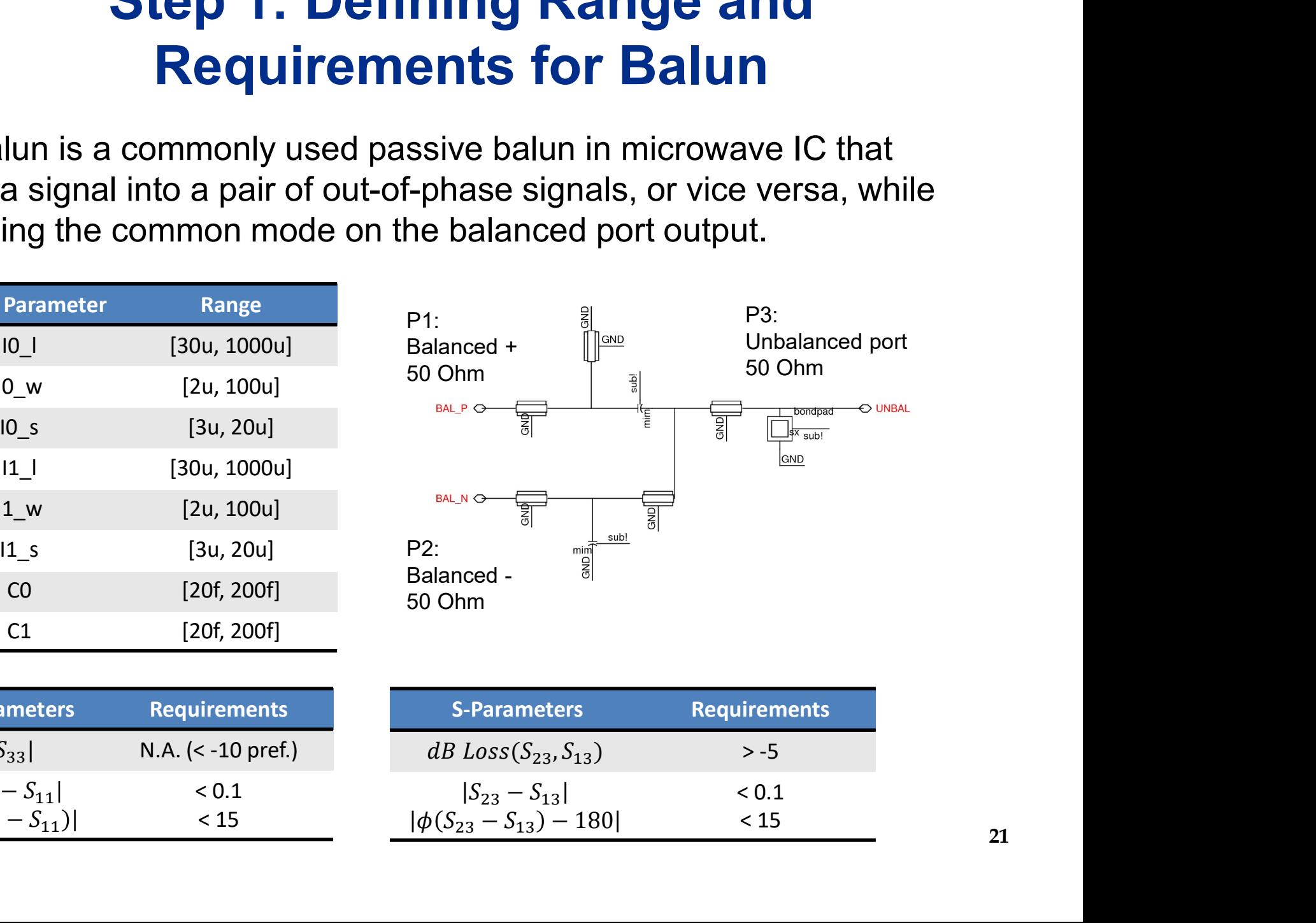

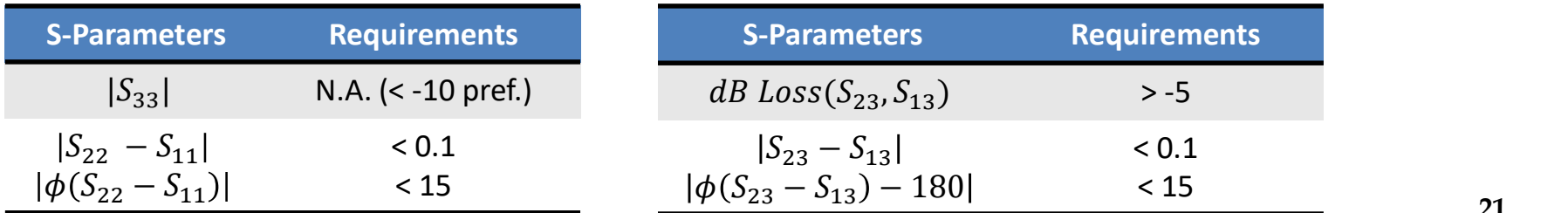

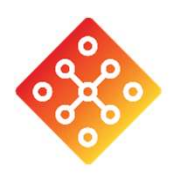

#### Step 2a: Design Analysis: Input Parameter Screening

- Design parameter **screening** 
	- Not all design parameters are of equal importance
	- Large number of parameters will induce the curse of dimensionality
- The modified Morris' screening algorithm (Campolongo, 2007) uses onefactor-at-a-time (OFAT) sample scheme that depends linearly on the number of design parameters; suitable for complex design analysis.

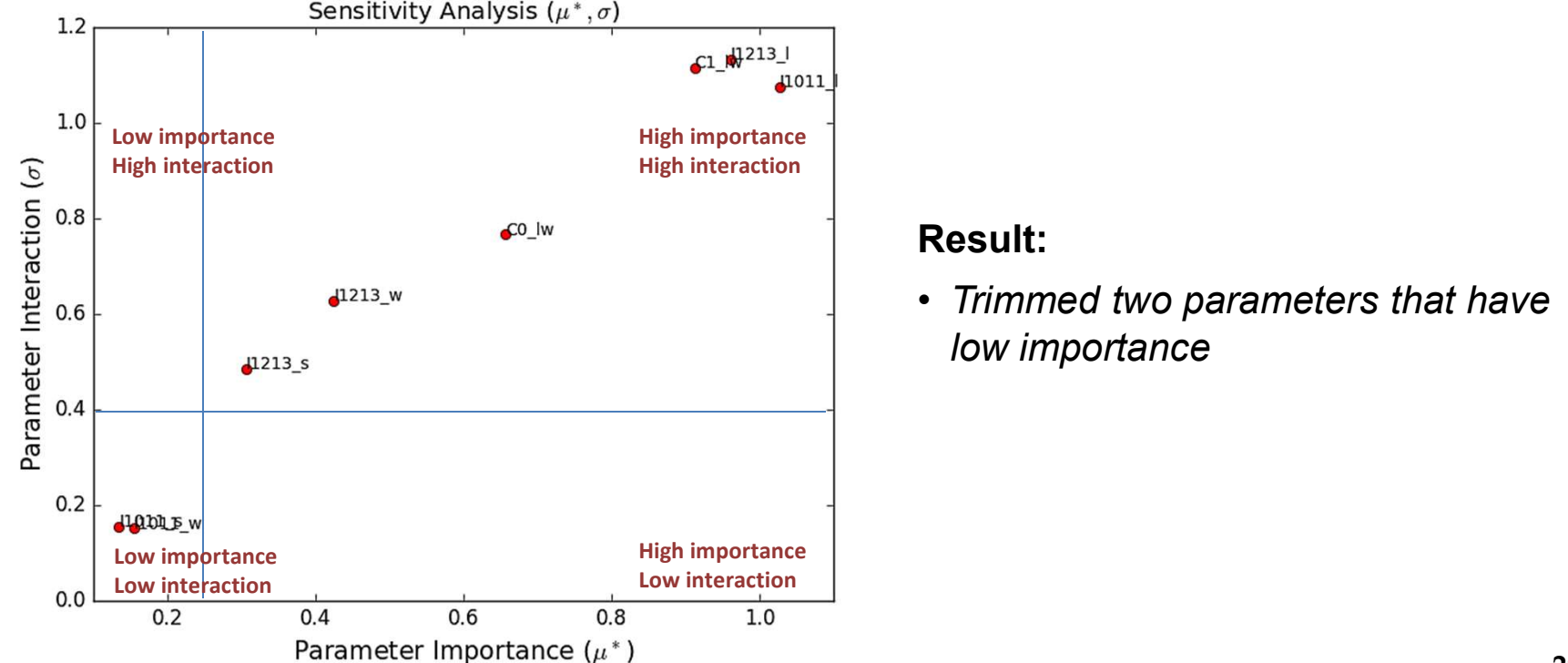

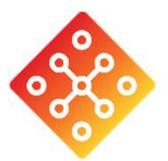

### Step 2b: Design Space Exploration

#### Design objective analysis:

- 
- **Step 2b: Design Space Exploration**<br>
Design objective analysis:<br>
 Design objective analysis prevents over- or underestimated design goals<br>
 Designer can also learn about the design tradeoffs, either graphically or<br>
 Des numerically, by examining the correlation coefficient table. **Step 2b: Design Space Exploration**<br>
Design objective analysis:<br>
— Designer can also learn about the design tradeoffs, either graphically or<br>
— Designer can also find the upper- and lower-bounds for each design<br>
— Designe
- objective, and map them to [0,1] for multi-objective optimization

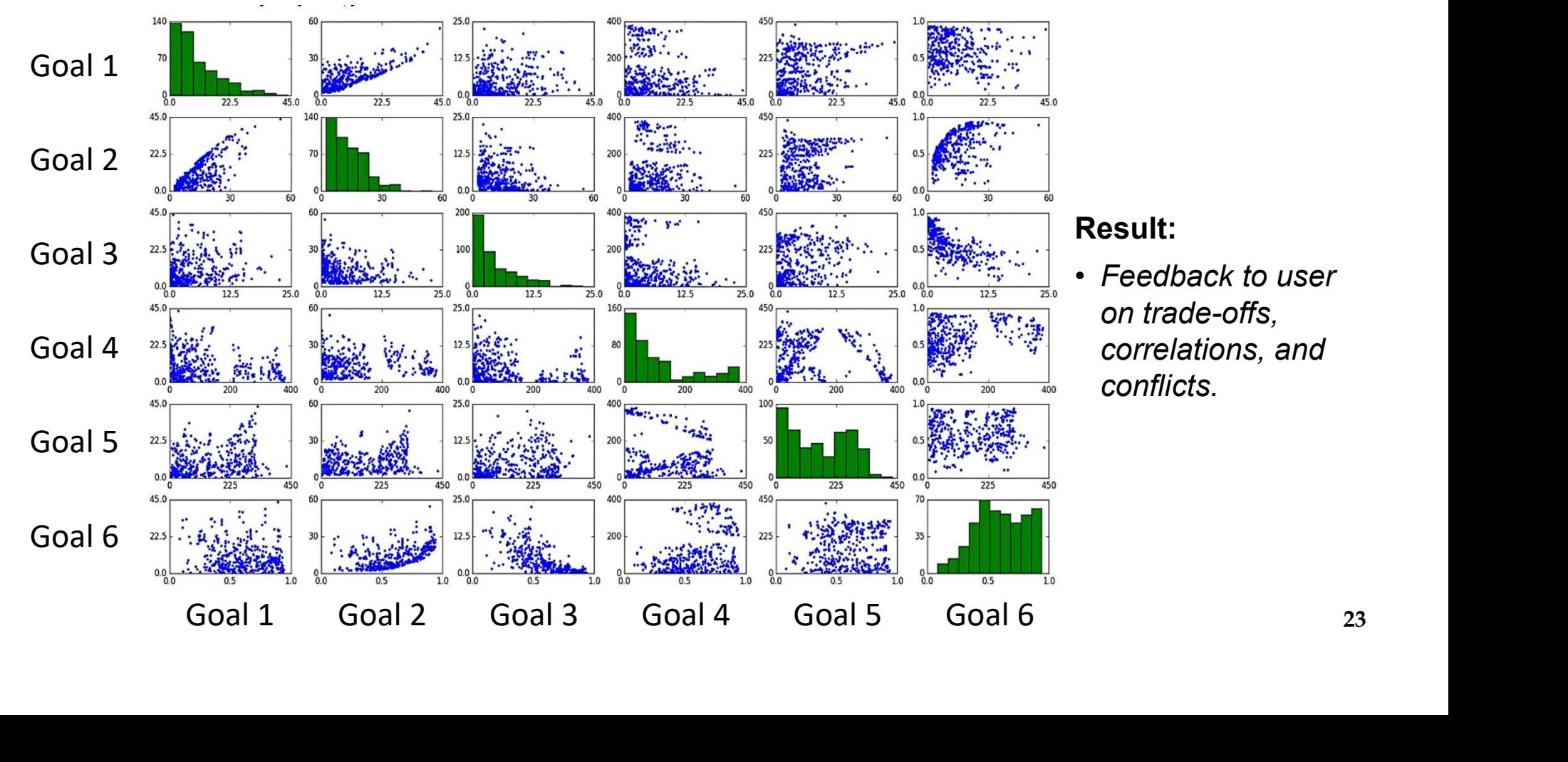

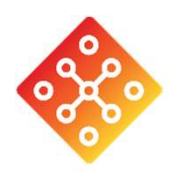

## Step 3: Optimization in Existing **Technology** Step 3: Optimization in Existing<br>Technology<br>Three approaches for optimizing the balun design are compared:<br>(1) Genetic programming: A representation of evolutionary programming algorithms<br>that are widely used for analog de (1) Genetic programming: A representation of evolutionary programming algorithms<br>
(1) Genetic programming: A representation of evolutionary programming algorithms<br>
(2) Bayesian optimization: Use Gaussian process surrogate Step 3: Optimization in Existing<br>
Technology<br>
Three approaches for optimizing the balun design are compared:<br>
(1) Genetic programming: A representation of evolutionary programming algor<br>
that are widely used for analog des Step 3: Optimization in Existin<br>
Technology<br>
Three approaches for optimizing the balun design are compar<br>
(1) Genetic programming: A representation of evolutionary program<br>
that are widely used for analog design synthesis

- that are widely used for analog design synthesis/reuse
- 
- 

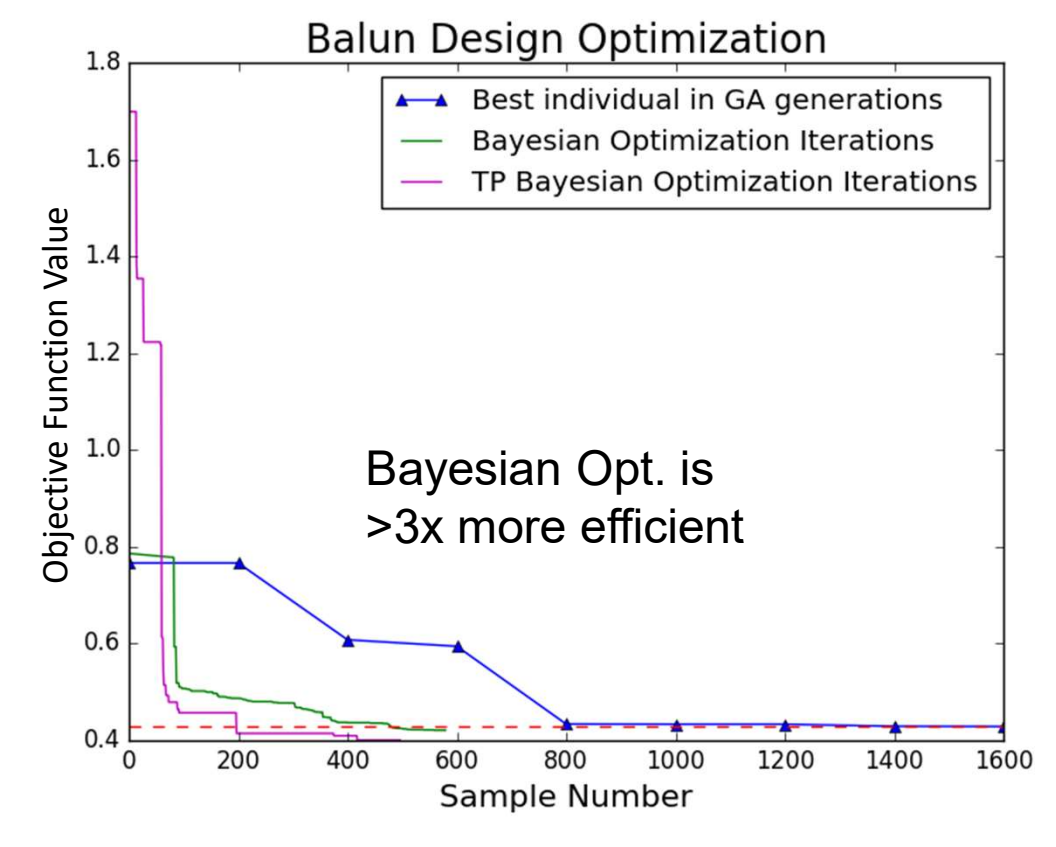

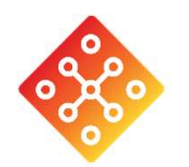

# **Step 3: Balun Optimization<br>esult in Existing Technology** Result in Existing Technology

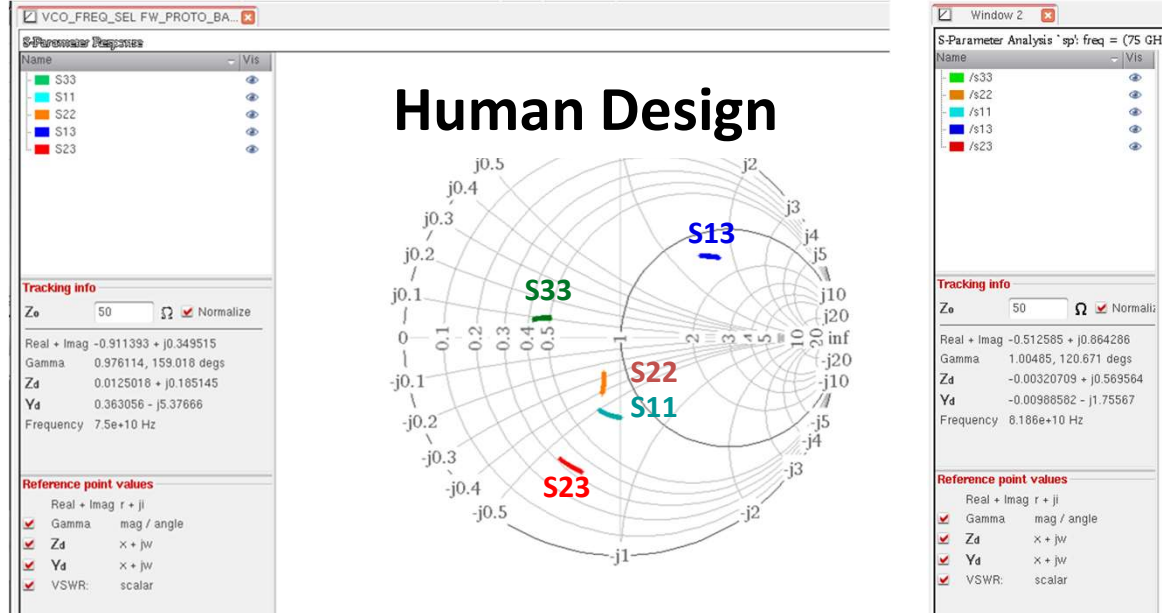

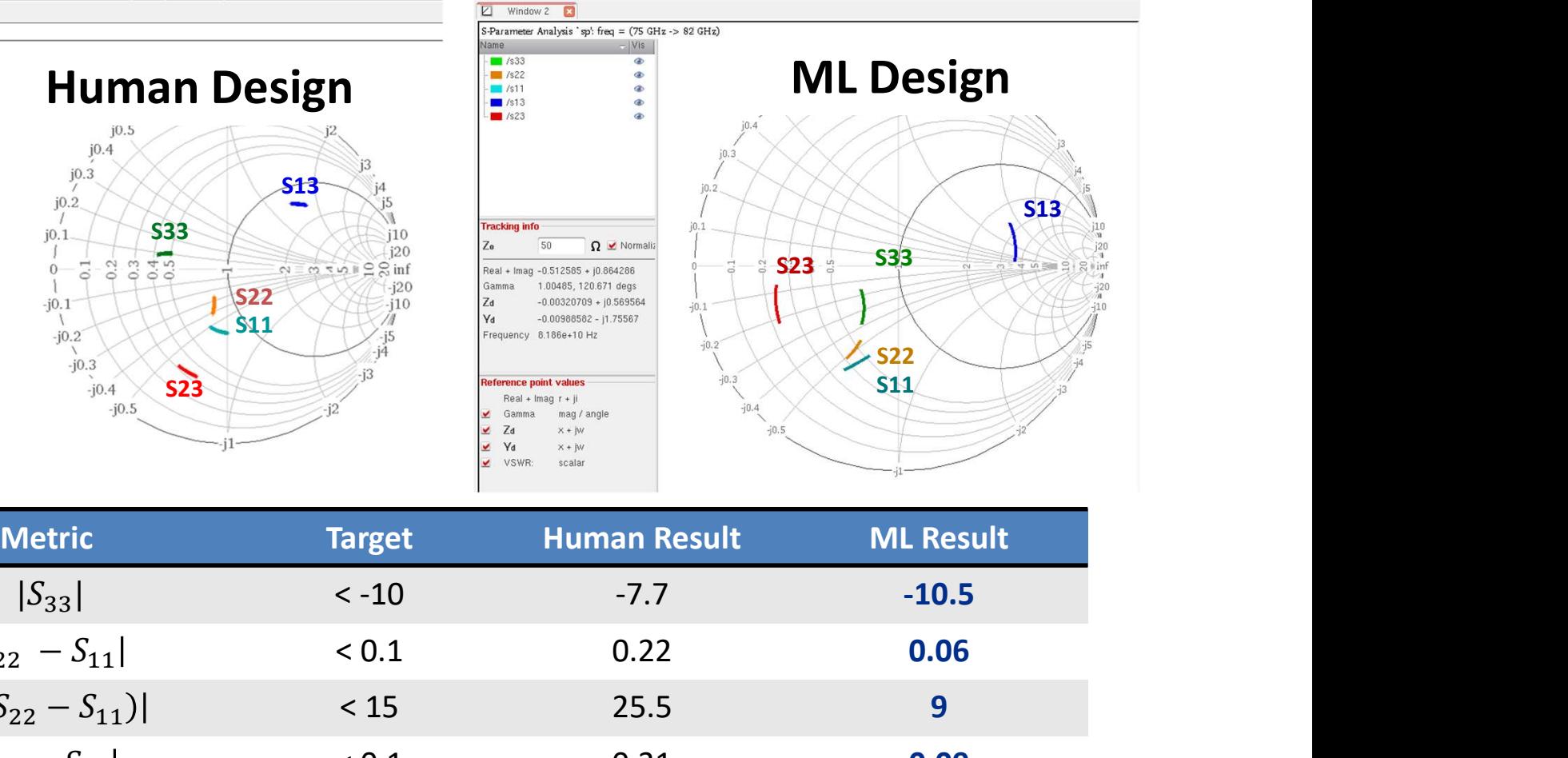

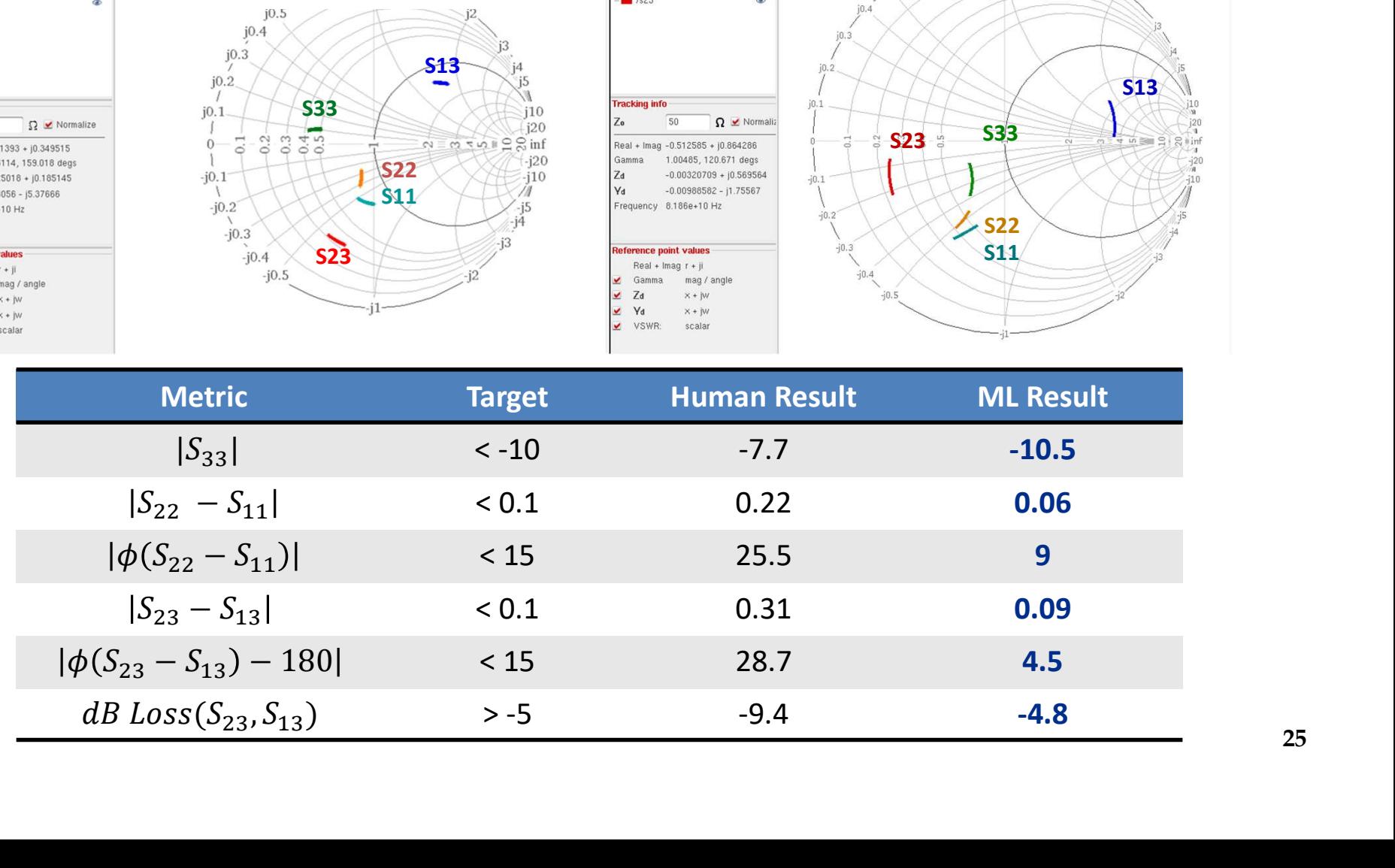

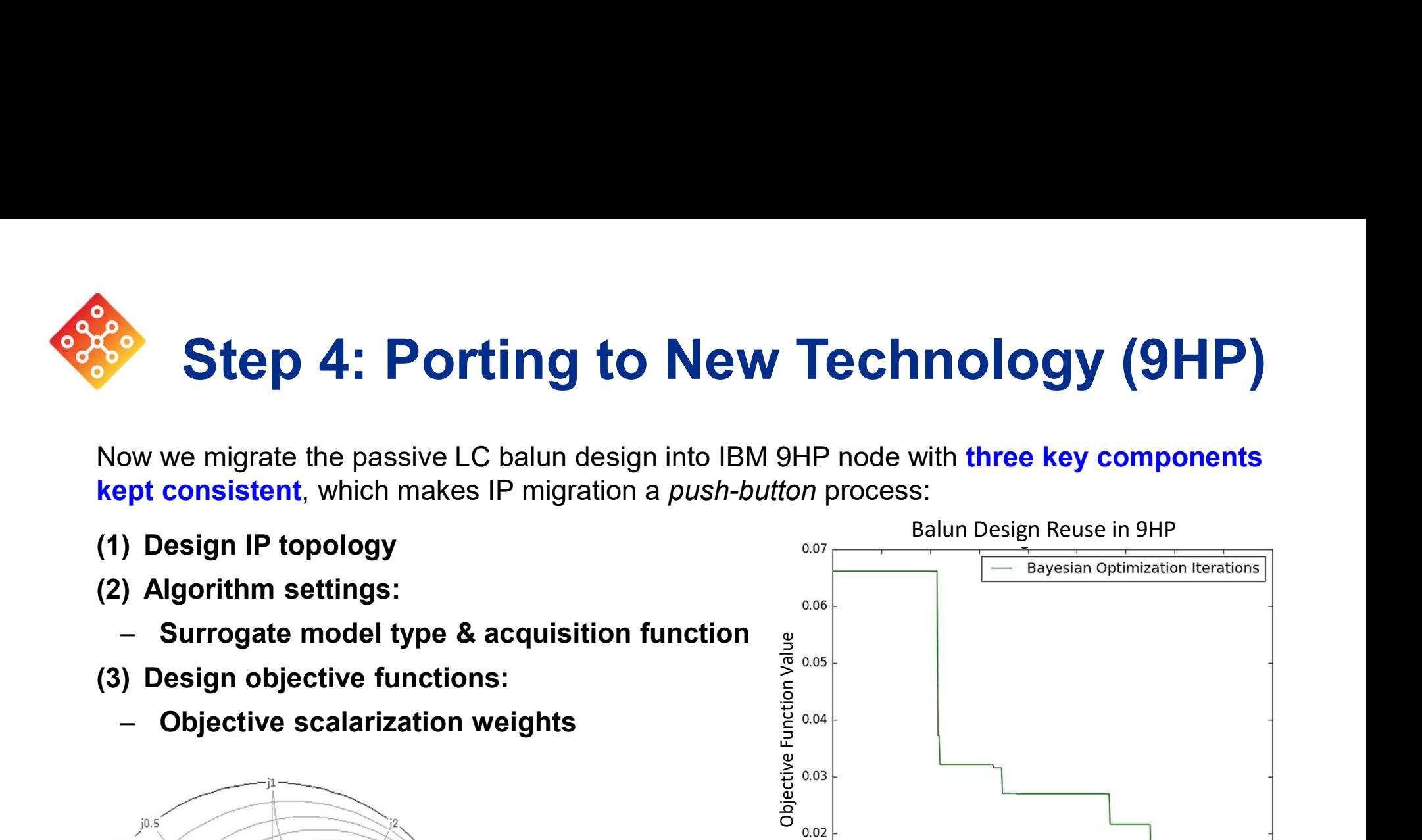

- 
- -
- -

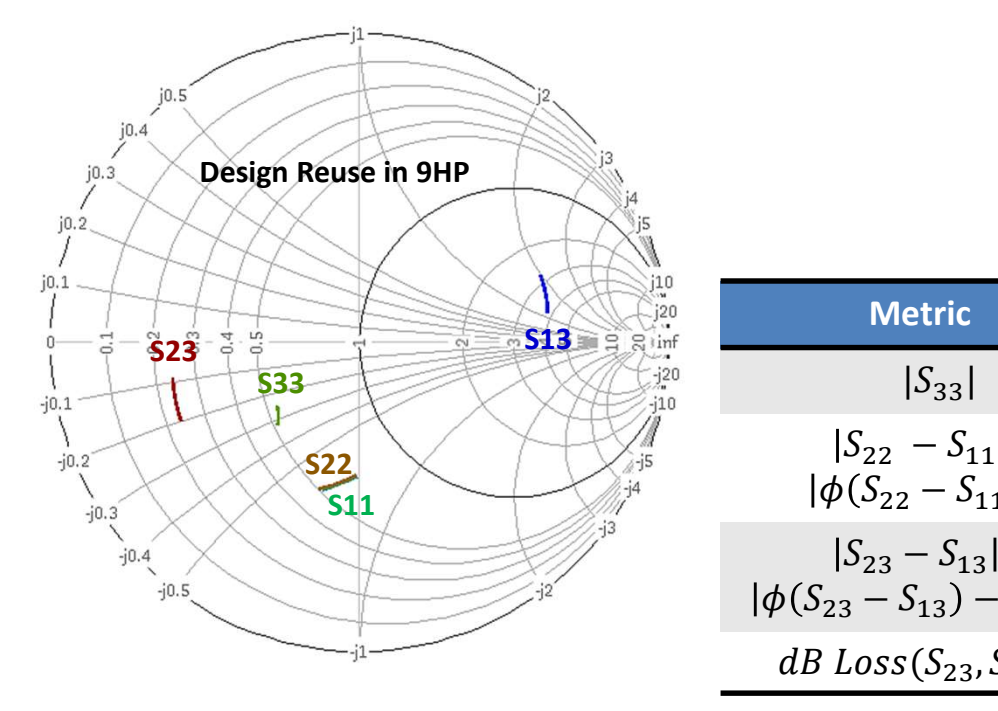

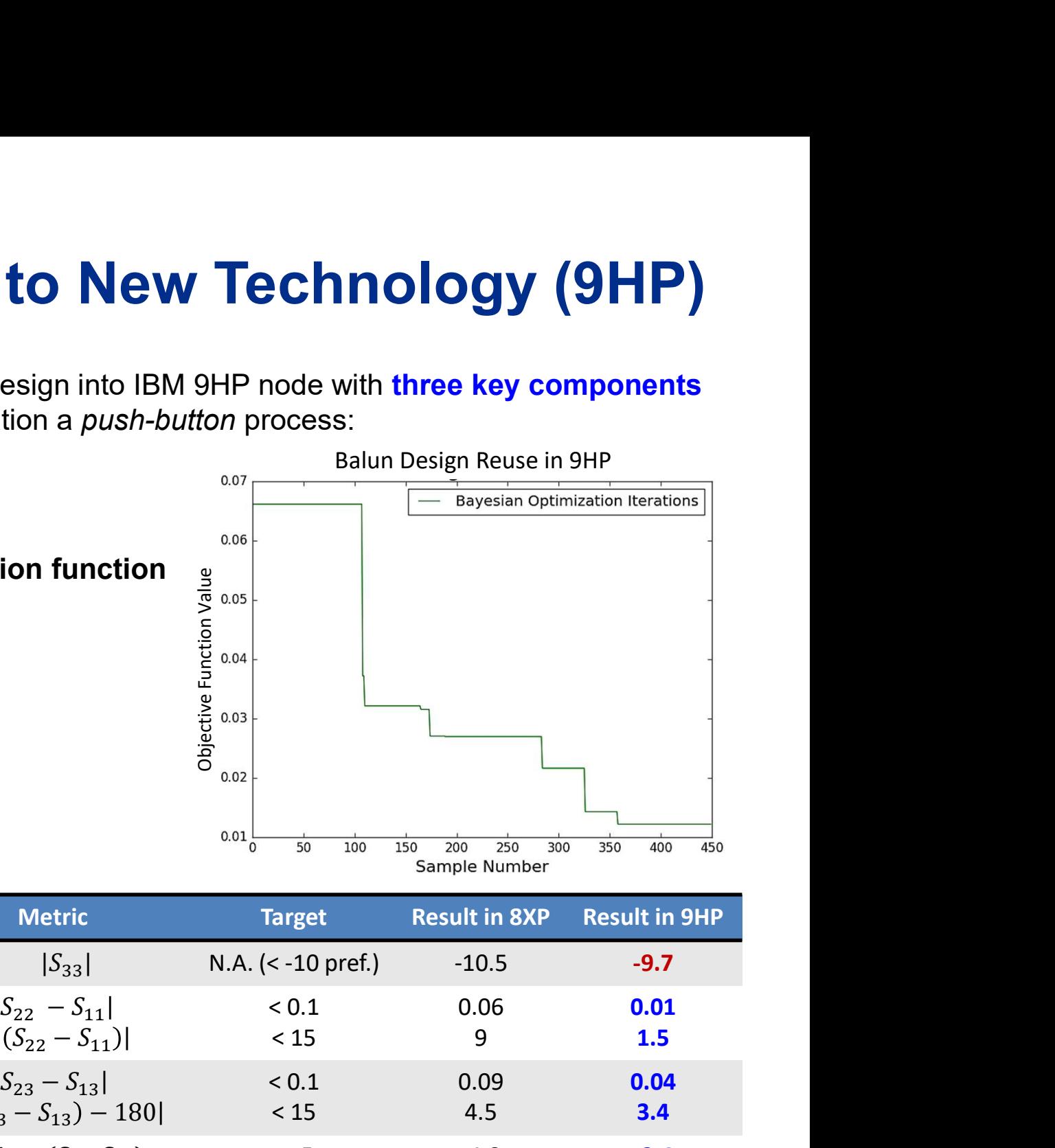

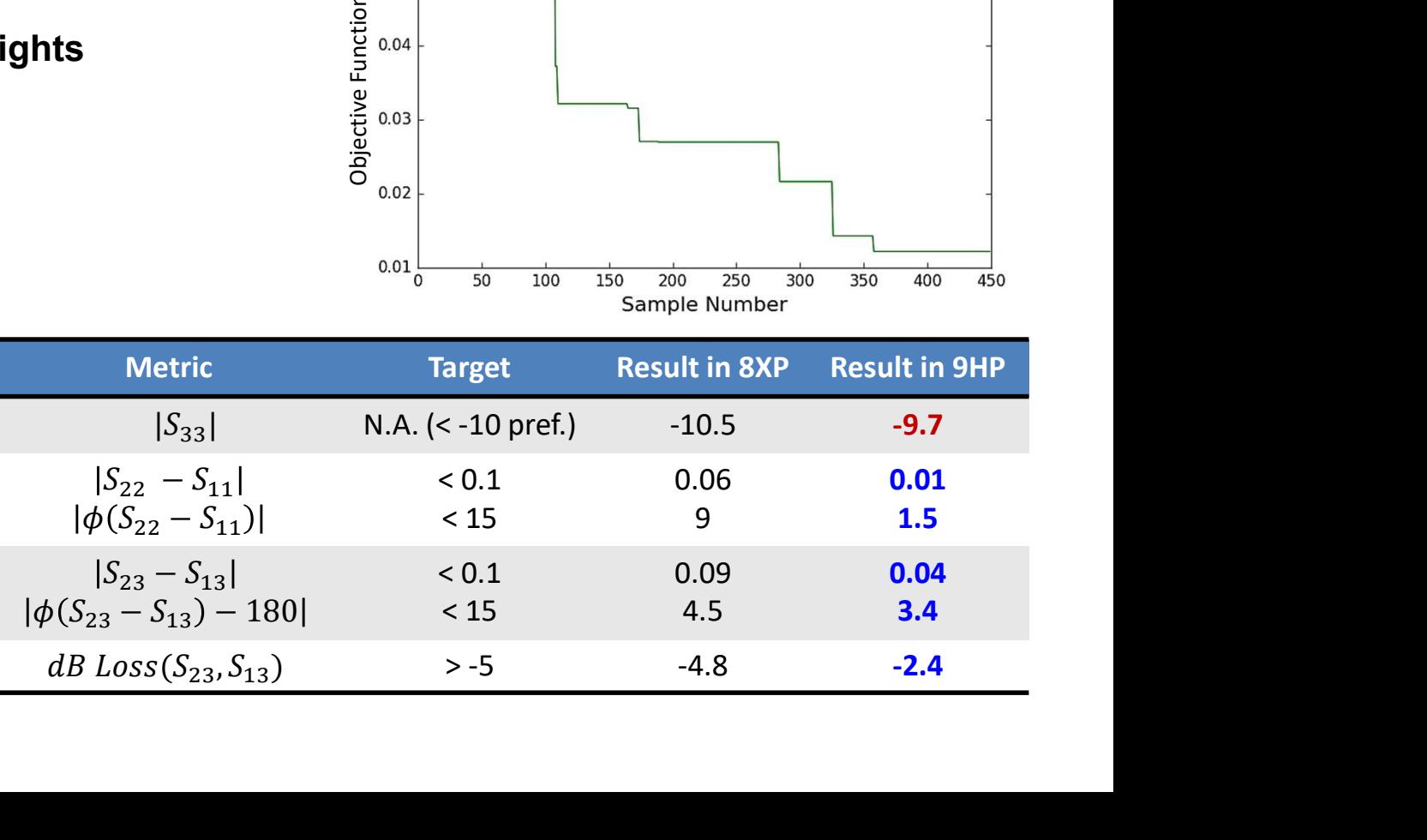

![](_page_26_Picture_0.jpeg)

Billy Huggins, W. Rhett Davis, Paul Franzon E LEARNING IN<br>ICAL DESIGN<br>wen Li, Weiyi Qi,<br>Billy Huggins,<br>M. Rhett Davis,<br>Paul Franzon<br>ECE Department<br>Carolina State University North Carolina State University

![](_page_26_Picture_3.jpeg)

![](_page_27_Picture_0.jpeg)

#### Physical Design

![](_page_27_Figure_2.jpeg)

28

**Routing<br>Problem Statement:**<br>How to set up control knobs to achiev<br>outcomes **Routing<br>Problem Statement:**<br>How to set up control knobs to achieve specific desired<br>outcomes<br>Input Knob | Meaning | Output | Units outcomes

![](_page_28_Picture_76.jpeg)

![](_page_29_Picture_0.jpeg)

#### Initial Experiment

Target clock: 10 ns<br>
Design Goal:<br>
Minimize area while<br>
meeting timing and being<br>
DRC clean.<br>
Technology:<br>
NCSU 45 PDK

![](_page_29_Figure_6.jpeg)

## Technology:

![](_page_30_Picture_0.jpeg)

## Building a Surrogate Model **Building a Surrogate Model<br>Model building:<br>- Each routing run takes 40 minutes<br>- Total of ~50 runs needed to complete Building a Surrogate Model<br>Model building:<br>- Each routing run takes 40 minutes<br>- Total of ~50 runs needed to complete model<br>- Total time: Overnight**

- 
- 
- 
- 

- 
- 
- 

![](_page_30_Figure_11.jpeg)

#### Physical design results

#### $\triangleright$  Design Iterations after model lookup

![](_page_31_Picture_168.jpeg)

![](_page_31_Figure_4.jpeg)

- □ Surrogate model provides guidance for design & optimization
- $\Box$  Able to achieve an optimal design with 4 iterations
- $\Box$  Human designer took 20 iterations

![](_page_31_Picture_169.jpeg)

![](_page_32_Picture_0.jpeg)

#### Building a more accurate model

![](_page_32_Figure_3.jpeg)

![](_page_32_Figure_4.jpeg)

![](_page_33_Picture_0.jpeg)

# Surrogate Modeling for GR in Physical Design **Surrogate Modeling for GR in Physical<br>Surrogate Model Builders<br>• Artificial Neural Networks (ann)**

- Artificial Neural Networks (ann)
- Kriging
- Radial Basis Function (rbf)

 $\bullet$  …

![](_page_33_Figure_6.jpeg)

![](_page_34_Picture_0.jpeg)

# 3. Surrogate Modeling for GR in Physical Design **3. Surrogate Modeling for GR in Physical Design<br>Model Accuracy: Root Relative Squared Error**<br>Norsk Negative Slack\_trial

![](_page_34_Figure_2.jpeg)

$$
RRSE = \sqrt{RSE} = \sqrt{\sum (f(\vec{x}_i) - y_i)^2 / \sum (\overline{y}_i - y_i)^2}
$$

# 3. Surrogate Modeling for GR in Physical Design **3. Surrogate Modeling for GR i**<br>Model Performances<br>And This violating path WNS **x** neg 1.4 x neg 5.8 x pos 9.9

![](_page_35_Picture_129.jpeg)

36

![](_page_36_Picture_0.jpeg)

# 3. Surrogate Modeling for GR in Physical Design GR Modeling Conclusion

![](_page_36_Figure_2.jpeg)

• Area, Total Negative Slack, number of violating paths, Worst Negative Slack, four groups of remaining tracks

• Anngenetic

![](_page_37_Picture_0.jpeg)

# 4. Machine Learning for DR in Physical Design<br>DR Modeling Conclusion DR Modeling Conclusion

![](_page_37_Figure_2.jpeg)

- Linear regression model for power and area
- Neural Networks model for hold slack
- Decision Tree models for hold slack and the number of DRC violations

![](_page_38_Picture_0.jpeg)

### Conclusions

- 
- **Conclus<sup>i</sup>**<br>
 IP Reuse<br>
 Can result in more optimal a<br>
human designer **Conclusions<br>
P Reuse<br>
– Can result in more optimal analog designs than<br>
human designer<br>
– Can automate analog IP transfer between nodes** human designer **Conclusions**<br>
P Reuse<br>
– Can result in more optimal analog designs than<br>
human designer<br>
– Can automate analog IP transfer between nodes<br>
– AND provide models for mixed signal verification **Conclusions**<br>
P Reuse<br>
- Can result in more optimal analog designs than<br>
human designer<br>
- Can automate analog IP transfer between nodes<br>
- AND provide models for mixed signal verification<br>
- Physical Design • IP Reuse<br>
– Can result in more optimal anale<br>
human designer<br>
– Can automate analog IP transfe<br>
– AND provide models for mixed<br>
• Physical Design<br>
– Correct model choice permits p P Reuse<br>— Can result in more optimal analog designs than<br>— Can automate analog IP transfer between nodes<br>— AND provide models for mixed signal verification<br>Physical Design<br>— Correct model choice permits problem to be model
	-
	-
- -

# Acknowledgements Joshua Schabel, Lee Baker, Sumon Dey, Weifu Li

- $\triangleright$  Funding for cortical accelerators:
	- Google, DARPA

#### $\triangleright$  Students:

#### $\triangleright$  Funding for CAEML

 $\triangle$  NSF + 11 member companies

◆ DARPA funded some of the background work (HEALICS) **undents:**<br>
◆ Joshua Schabel, Lee Baker, Sumon Dey, Weifu Li<br>
◆ NSF + 11 member companies<br>
◆ DARPA funded some of the background work (HEALIC<br>
CSU Faculty: Brian Floyd, Rhett Davis<br>
CSU Students:<br>
◆ Bowen Li, Weiyi Qi, Yi

- $\triangleright$  **NCSU Faculty:** Brian Floyd, Rhett Davis
- $\triangleright$  NCSU Students: